## **Zeitdienst**

Das HRZ betreibt in Oldenburg und Wilhelmshaven zwei hochgenaue, per GPS synchronisierte Zeitserver LANTIME M300 der Firma Meinberg. Diese können über das NTP-Protokoll von den Clients genutzt werden.

Verwenden Sie diesen **Zeitserver**:

- URL: **time.jade-hs.de**
- Port: 123

## **Hinweise**:

- Geräte innerhalb des [PC-Verbundsystems](https://hrz-wiki.jade-hs.de/de/tp/pc-vs/start) werden automatisch mit der richtigen Zeit synchronisiert und brauchen daher nicht konfiguriert werden.
- Aus Sicherheitsgründen ist der Zugriff auf externe Zeitsynchronisierungsquellen innerhalb der Jade Hochschule gesperrt.

## **Ubuntu Linux**

sudo nano /etc/systemd/timesyncd.conf

```
...
[Time]
NTP=time.jade-hs.de
...
```
sudo systemctl restart systemd-timesyncd sudo systemctl status systemd-timesyncd

From: <https://hrz-wiki.jade-hs.de/> - **HRZ-Wiki**

Permanent link: **<https://hrz-wiki.jade-hs.de/de/tp/network/time>**

Last update: **2022/11/21 15:04**

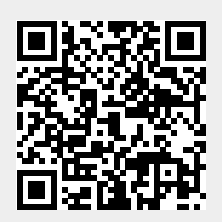